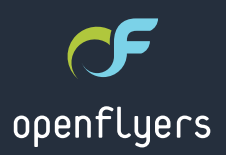

# Actualités OpenFlyers

Fêtes de fin d'année

Comptabilités multiples & Choix de l'unité monétaire par comptabilité

**GEE** 

# G'4f t ef go e(boo<sup>"</sup>

\* 8:55479 5 \* 3  $\pm$  \* 78 8 \* 78 7D : 9

):  $D(*2"7" 8: /83;.*7$ 

.38. 8\*: 18 1\* 8 574' 1C2 \*8 8: .; &398 (4393: \*7439 A E97\* 978.908): 7839(\*99\* 5D7.4)\*

J 74' 1C2 \* 8 54: 7 & ((D) \* 7 A 1 \* 85 & (\* (1 \* 39 7 & 54 7 9 D8 8: 7  $*$  8:5547990105-43.6: \*

J \*8 574' 1C2 \*8 ' 146: 8398 7855479D8 8: 7 \* 8: 55479  $9D\overline{D}5 - 43.6$ : \*  $4:8:7*$  #"

 $-95$   $\frac{9845 \times 3 + 2}{2} \times 7847$ 

 $13 = 8$  & 78 588 ) \* 8:55479 587 \* 2 8.1 ):7839 (\*99) 5D7.4) \* \* 51 8 \* 8: 55479 9D1D5-43.6: \* 8 \* 7& + \* 72 D \* 8 \*9  $\sqrt{27}$  8.38.6: \* \*8 \*7 \*9 /83: \*7

 $*8$  6:  $*89438$  9' (-3.6:  $*8$   $*9$  (42 2  $*7$  (.8 1\* 8 343)  $7D543$ :  $88$ :  $D(X^*2'7^*8^*7439978.9D^*8A58797)$ :  $/83:.*7$ 

4: 8: 4: 8 7855\* 1438 6: \* 54: 7 94: 9 574' 1C2 \* ) & ( C8 A  $:497* * 858$  (\* (1\*39 - 995 (1\*3945\*3+ 1=\*78 (42 34:8)  $2 * 99438A$ ;  $497*$  ).8548.943: 3, :.) \* 6:.) D(7.9(42 2 \* 39 7\*974: : \*7843.) \*39+839\*9843249) \*5888\*  $-95$  ) 4( $+745*3+12*78(42)$ .3)  $*5-5$ 

9.9 \* | % 1 \* 39 42 2 \* 39% 3( ) \* 7% % 43% (42 59 % 1\*39%)

".; 4: 8 7D,  $\uparrow$  > 1&' 433  $\uparrow$  2  $\uparrow$  39 5 $\uparrow$  3  $\uparrow$   $\uparrow$  78 5 & 7 (- C6:  $\uparrow$ 4:  $587 : .7^*2^*392^*7(.)^*3:4='7:497^*7D.$   $12^*39$ 4:  $*$  +  $*$  (9  $*$  7 : 497 $*$  : .7  $*$  2  $*$  39 & 51 8 9G9 & +.3 6: .1 5: .88\* E97\* 978.9D 1\* ) D( \* 2 ' 7\* 8: 51: 8987)

#### Nouveauté OpenFlyers 3.0.2

# Comptabilités multiples & choix de l'unité monétaire par comptabilité

Il est désormais possible de créer plusieurs comptabilités, chacune en partie double, pour une plateforme donnée.

Cela permet par exemple de dissocier des sections d'une même association ou encore de gérer des activités à fiscalités différentes sur des comptabilités séparées.

Une autre utilisation concerne la possibilité de créer des comptabilités dans des unités monétaires virtuelles comme par exemple en heures de vol. Cela permet de gérer des comptes en heures de vols qui seraient crédités par l'achat de packs d'heures.

## Exemple de comptabilités multiples

Les différentes comptabilités sont définies en mode administration :

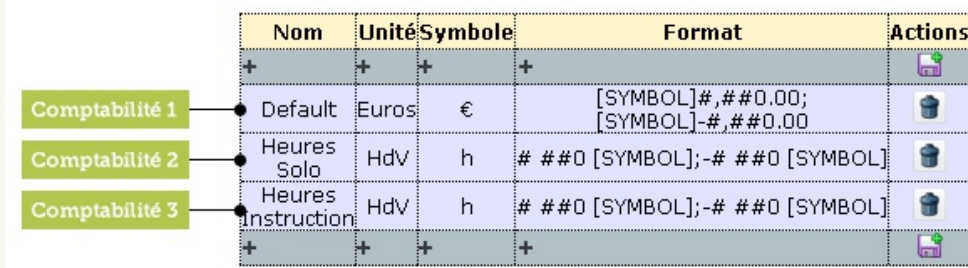

#### **Comptabilités**

Dans la zone utilisateur connecté, le pilote visualise ses différents comptes avec chacun leur unité monétaire propre :

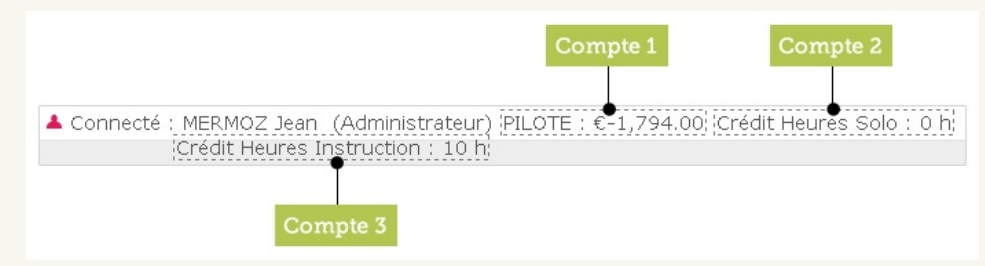

## Principe de fonctionnement

exemple) puis viendront ensuite débiter son compte en euros.

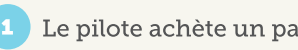

Le pilote achète un pack d'heures de vols :

#### **Panier (Jean MERMOZ)**

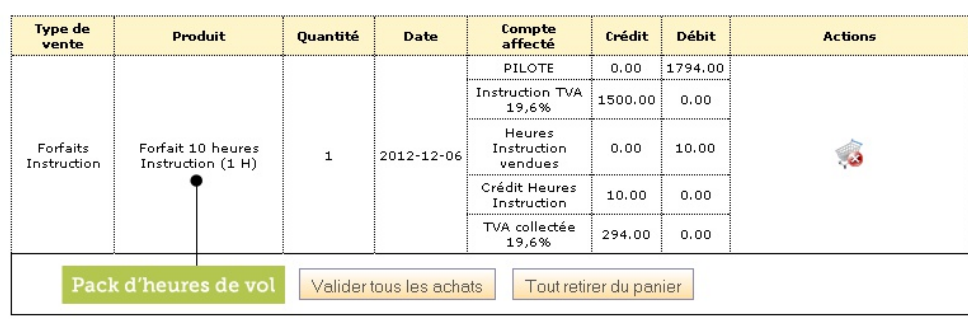

Le pack d'heures est débité de son compte-pilote :

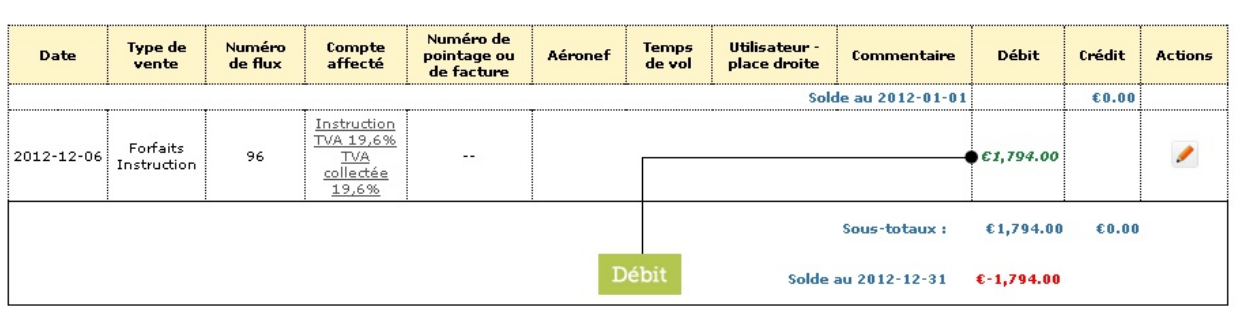

**Compte PILOTE de Jean MERMOZ** 

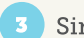

Simultanément ses heures de vols achetées sont créditées sur son compte heures instruction :

#### **Compte Crédit Heures Instruction de Jean MERMOZ**

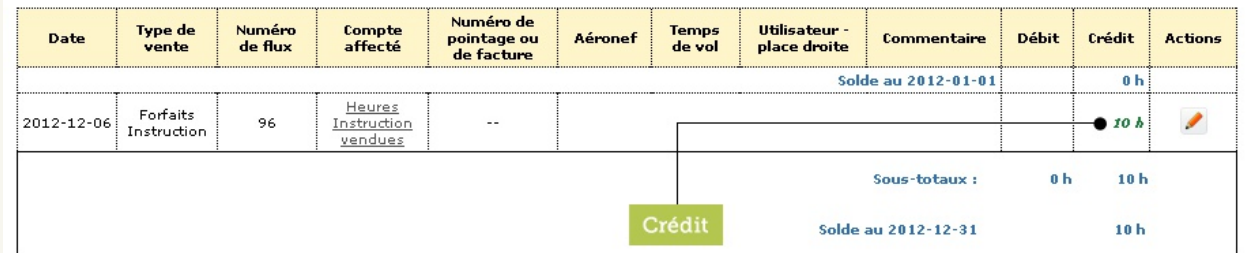

## L'intérêt de ce mode de gestion est double

Il permet aux structures d'augmenter leur trésorerie et ainsi de financer des achats à crédit grâce à leurs propres clients plutôt que de passer par l'intermédiaire d'un organisme financier.

Il permet également d'augmenter la consommation des heures de vol grâce à la technique marketing suivante :

- · Les packs d'heures sont proposés à des tarifs ristournés (par exemple de 5 ou 10%). Cela entraîne un effet d'appel : il est toujours plus intéressant pour un client de bénéficier d'un même service à un tarif inférieur.
- Le client voyant alors qu'il dispose d'un crédit d'heures sur son compte en heures va consommer plus facilement ses heures car elles lui sembleront « gratuites » du fait qu'elles ne nécessiteront plus pour lui de sortie de trésorerie.

En contrepartie, cette technique implique pour la structure de bien gérer sa trésorerie en n'omettant pas de réintégrer dans le bilan de sa comptabilité en euros les crédits d'heures des clients de sa comptabilité en heures en la réactualisant de la variation des coûts (notamment carburants).

La solution OpenFlyers gérant l'ensemble des comptabilités en partie double, cette réintégration sera facilitée en allant consulter directement le solde du compte en heures des heures créditées aux clients et non consommées :

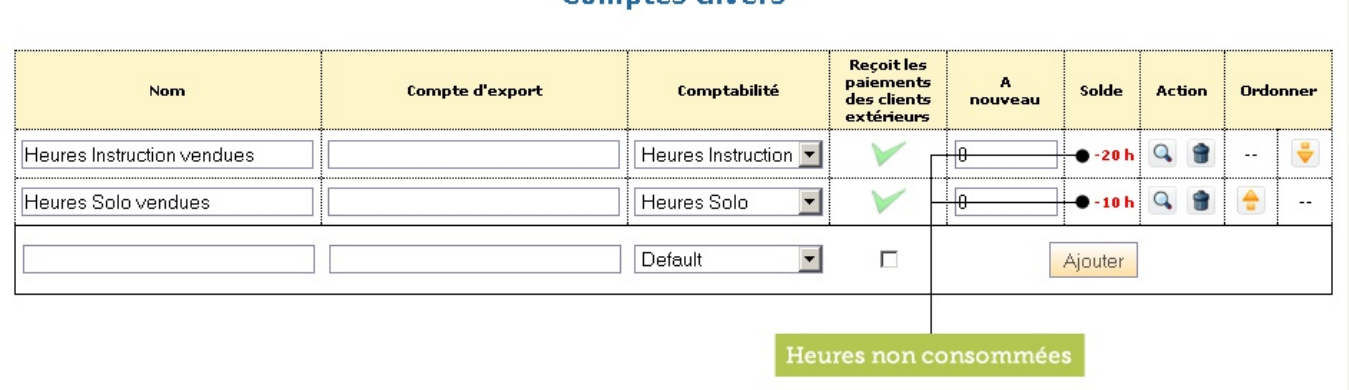

#### Comptee divers

## $19:35:5234$ x x x /paf o and f st/dpn

#### $-$  qspqpt e(Pqf o Gnaf st

 $.8947.6:$   $*2$   $*39$   $5*3$   $\pm$   $*78$   $*89$   $:3$   $*$   $841$   $943$   $39*73*9$   $*$   $*$   $8943$   $*$  $1*38*2$  ' \* ) \*  $18(9; .9)$  \* 8 897:  $(9.7*88)$ D7438:  $96: *89$  1 \* 8 6: \*  $180(418)$  \* 5.44 98,  $*$  1\*8 8 D74 (1 ' 84:  $*3(47*1884)$ . D9D8)  $*4(8943)$  8; .438  $*8$ )  $*7*3$ 7&3(\* 8: 7 (\* 2 &7(- D \* 11\* 8D): .9 & /4: 7) -:. ) \* 51 8 \*3 51 8) \* (1 \* 3 98 D9783, \*788; \* (843.39"7+8(\* 2:19.13, : \*

 $*898.38.6$ :  $*5708$  )  $*$  5.149' 8: 9.1889' : 78.39' 78.88 $*39A978$ :  $*78.78$ 2 43) \* & \* (  $5*3$  1 = \* 78 54: 7 \* + + \* (9 \* 7 1\* : 7 708 \* 7; 89.43 (433 & F97 \* 1\* 841) \* ) \*  $\uparrow$ : 7 (42 59° (1\*394: \*3 (47° 5& = \*7 \*3 1, 3\* 5&7 (& 79° '& 3 (& 7\* \* 51 8) , 7B(\* A 5\*3 1= \* 78 1\*85438&' 1\*8) \*8 897: (9. 7\*8 & D743&: 9.6: \*8 5 \*: : \* 39 , D7\*7.39D, 7&1\*2 \*39 1&(9;.9D) \* 1\*:784(.D9D 4:) \* 1\*:78&84(.&9.435&7 .39°73°9 7D8°7; & 943 + & (9.7& 943 (42.5 & 1.9D & .; .) \* 1& (9.; . 9D \* 9) \* 1&  $28.39383($ \*

5\*3 1=\*78 ) D(13\* 843 8551.(89.43 A ) & 97\*8 \*5: .8 34; \*2 ' 7\* 2 & 7(-D8 '& 8D8 8: 7 1& 57\*89&9.43 ) \* 8\*7: (\*8 \*9 3D(\*88.9&39 1& . \*89.43 ) \*  $51833.3, *9)*57.8* *7*3* > ; 4: 8(422 * *88.94)$   $D(4*8 * * 38.982 * * 1)$ 8\* (9": 72 D) .(814: 18 14.8.78 85479.+8

5\*3  $\pm$ \*78 (\*89 & 88. : 3\* D6: .5\* ) \* ) D, \*4455 \*2 \*39 6: . & ; : |\* /4: 7 \*3

 $(42\;548D^{\ast})$  \*  $85D(.8189^{\ast}8)^*82D9*78)^*18D7.*34$ : ):  $38:982**9$  $1439$  (\*798.38 8439 +472 89": 78 18 8439 ) 43 (A 2 E2 \* ) \* (42 57\*3) 7\* 1\*8  $'$  \*84.38 \*91\*885D(.+ $(.928)$  \*  $(-8(.3*)94398(1:7)$  \*  $(43(^{*};4.7:3*)841.943)$ 74': 89' \*3 (4389&39' D, 41: 943 \*95D7\*33\*